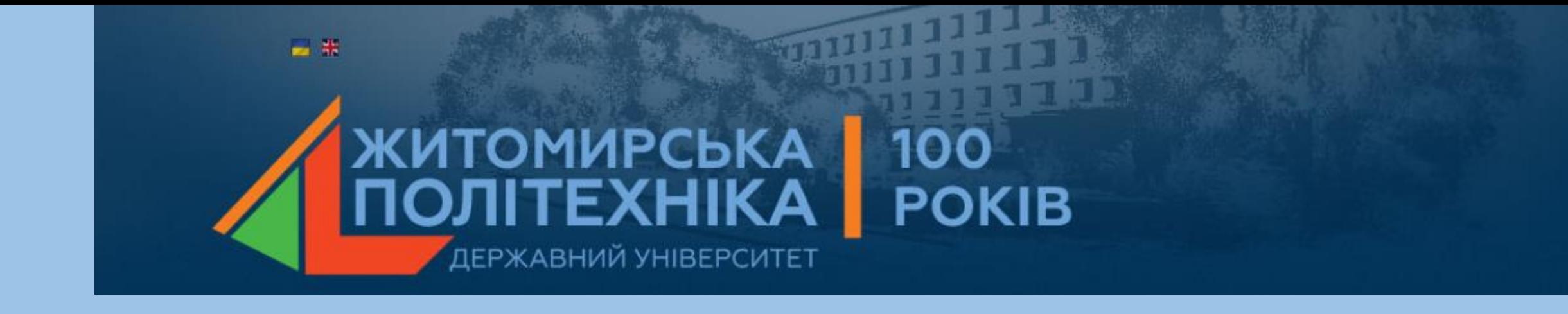

# **МОДЕЛЮВАННЯ ТЕХНІЧНИХ СИСТЕМ В ПАКЕТІ ПРИКЛАДНИХ ПРОГРАМ MATLAB**

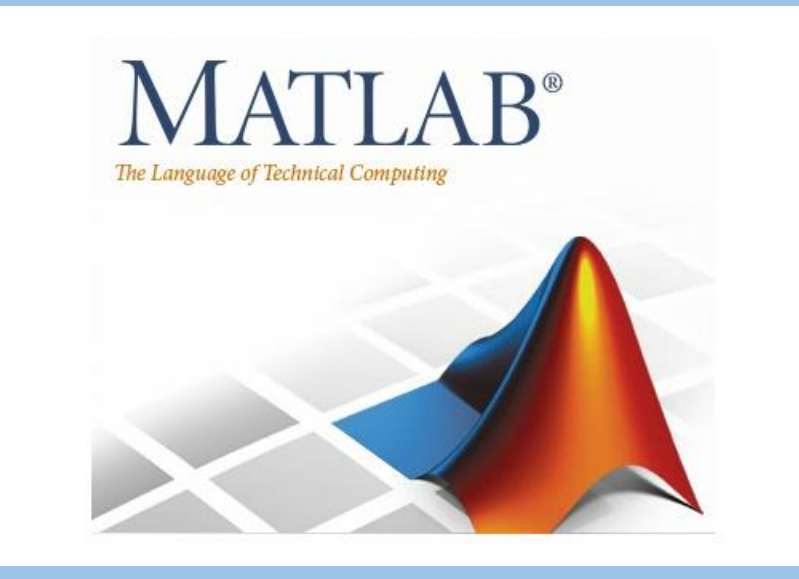

# Розподіл балів:

- Лекції 8 (2 бали за 1 лекцкію);
- **Практичні роботи – 8 (8 бала за 1 пр 64 бала);**
- Контрольна робота 16 балів.
- Максимальний бал  $16(20) + 64 + 16 = 100$  балів
- 4 бали бонусів!!!!!!!!!

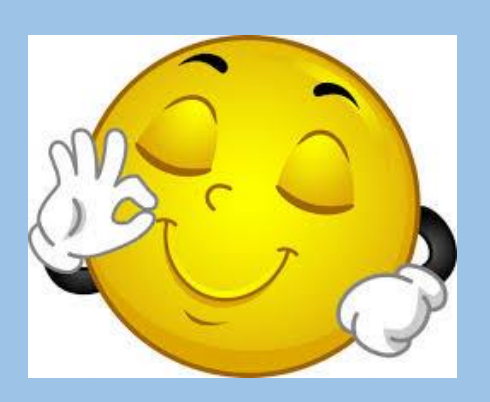

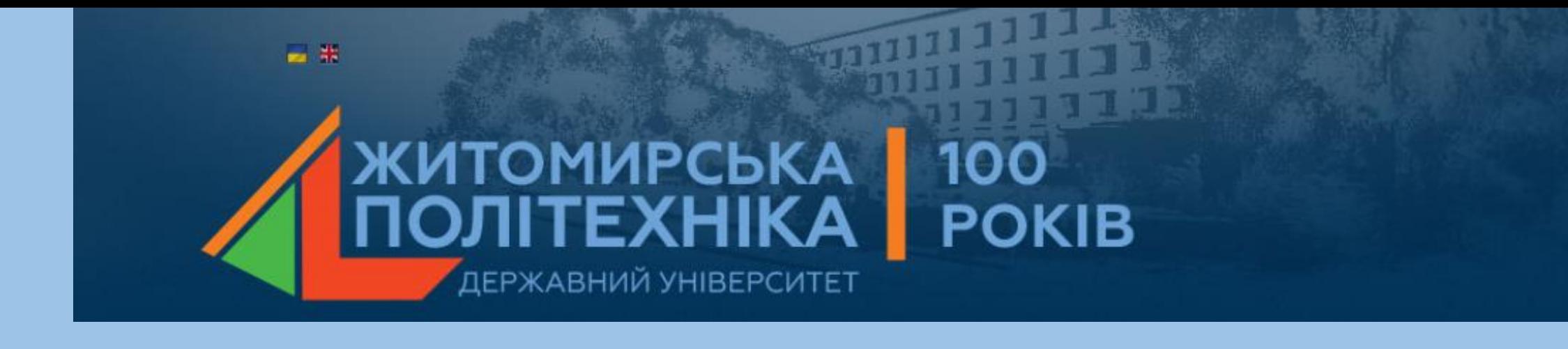

# Лекція 1

## **Програмний пакет Matlab та його можливості. Робоче середовище Matlab.**

- 1. Пакет Matlab система автоматизації математичних розрахунків.
- 2. Склад пакету, можливості розв'язання прикладних та науково-технічних задач.
- 3. Взаємодія з іншими пакетами та мовами низького рівня.
- 4. Он-лайн Matlab.
- 5. Основні елементи робочого середовища Matlab. Вікна: command window, workspace, command history, current folder, current directory.

**1. Пакет Matlab система автоматизації математичних розрахунків**

 **MATLAB** [\(англ.](https://ru.wikipedia.org/wiki/%D0%90%D0%BD%D0%B3%D0%BB%D0%B8%D0%B9%D1%81%D0%BA%D0%B8%D0%B9_%D1%8F%D0%B7%D1%8B%D0%BA) *«Matrix Laboratory»*) — пакет прикладних программ для розв'язання задач технічних обчислень та однойменна мова програмування, що використовується у цьому пакеті.

**MATLAB** використовують білше 1 000 000 інженерних і наукових працівників.

**MATLAB** працює на більшості сучасних операційних систем, в тому числі [Linux](https://ru.wikipedia.org/wiki/Linux), Mac [OS](https://ru.wikipedia.org/wiki/Mac_OS), [Solaris](https://ru.wikipedia.org/wiki/Solaris) (з версії R2010b подтримка [Solaris](https://ru.wikipedia.org/wiki/Solaris) припинена) і [Microsoft](https://ru.wikipedia.org/wiki/Microsoft_Windows) [Windows](https://ru.wikipedia.org/wiki/Microsoft_Windows).

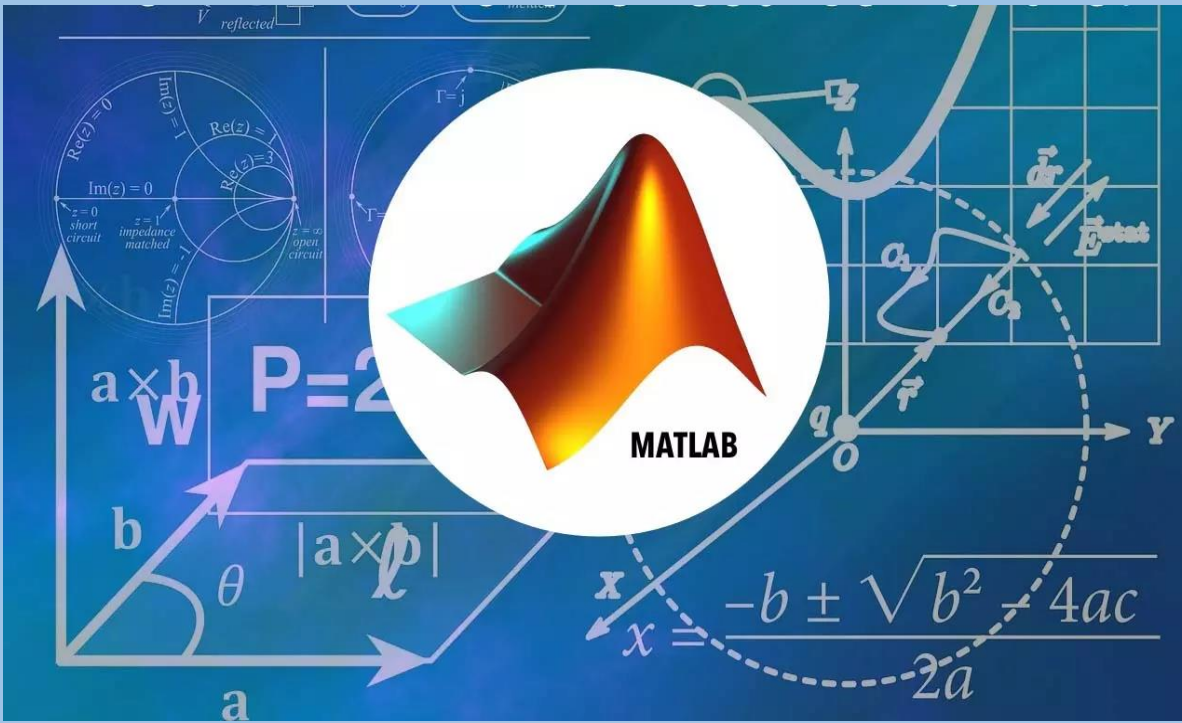

- MATLAB як мова програмування була розроблена Клівом Моулером (*Cleve Moler*) наприкінці 1970-х років коли він був деканом факультету компютерних наук в університеті Нью-Мексіко.
- Метою розробки була задача дати студентам факультету можливість використання програмних бібліотек Linpack та EISPACK без необхідності вивчення мови Fortran.
- Невдовзі нова мова розповсюдилась серед інших університетів і була з великою цікавістю зустрінута вченими, що працюють у області прикладної математики. До сьогодні у Internet можна знайти версию 1982 року, написанну на Fortran-і, розповсюджувану з відкритим кодом.
- Інженер Джон Літтл (*John N. (Jack) Little*) познайомився з цією мовою під час візиту Кліва Моулера до Стендфордського університету у 1983 р. Він зрозумів, що нова мова має великий комерційний потенціал, і об'єднався з Клівом Моулером та Стівом Бангертом (*Steve Bangert*). Разом вони переписали MATLAB на  $C$  та заснували у 1984 компанію the MathWorks для подальшого розвитку. Ці переписані на С бібліотеки довгий час були відомі під іменем JACKPAC.
- На початку MATLAB призначався для проектування систем управління (основна спеціальність Джона Літтла), але швидко завоював популярність у багатьох інших наукових і інженерних областях. Він також широко використовувався і в освіті, зокрема, для викладання лінійної алгебри та чисельних методів.

### **Формати виведення результатів обчислень**

- В **MATLAB** форматом виведення результатів обчислень керує користувач. Для цього користувачу необхідно вбрати в меню **File** пункт **Preferences**. На екрані з'явиться діалогове вікно Preferences, яке представлене на рис.1.1. При виділенні в лівому вікні пункту Command Window у правому вікні можна проводити зміну формату з розкриваю-чого списку Numeric format панелі **Text display**.
- При виборі формату **short** буде виводити результати обчислень до чотирьох числових значень після коми, а при виборі **long** значення будуть виводитися в експоненціальному вигляді. При встановленому форматі **long**зручно вводити великі числа, так, наприклад можна набрати **10е9** або **1е10**, чим **10 000 000 000**.

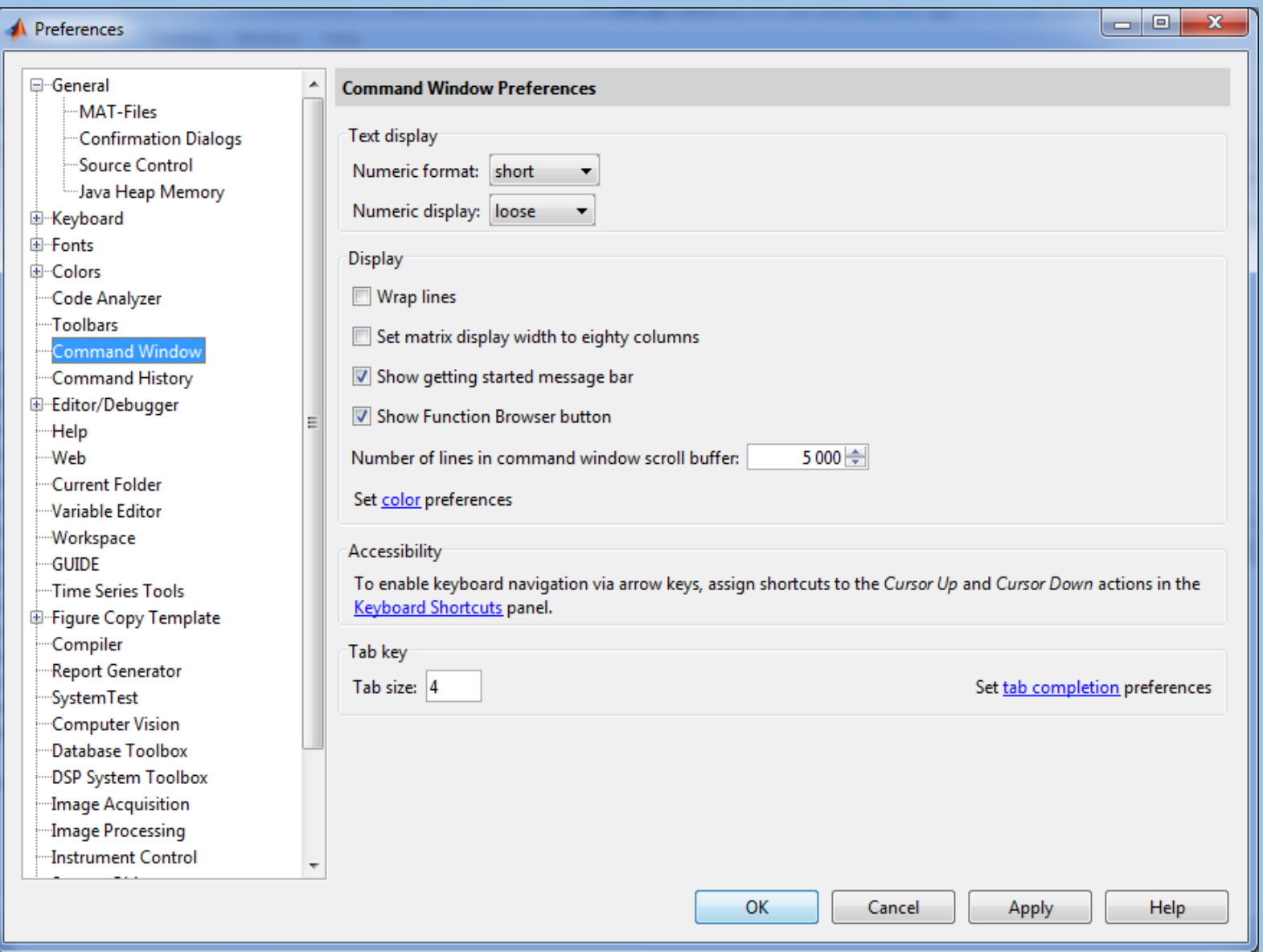

Рис.1. Діалогове вікно Preferences MATLAB (Результат виведення в форматі **short**)

# **Математичні вирази та числа**

Центральним поняттям всіх математичних систем являється математичний вираз. Він задає те, що має бути обчислене в числовому (рідше в символьному) вигляді. Приклади простих математичних виразів:

**2-4 3.256\*exp(8) 2+sin(x)/(4\*cos(y))**

Математичні вирази будуються на основі чисел, констант, змінних, операторів, функцій та різних спец знаків.

**Число** – найпростіший об'єкт мови Matlab, який представляє кількісні дані. Числа можна вважати константами, імена яких співпадають з їх значеннями. Вони можуть бути цілими, дробовими, з фіксованою і плаваючою крапкою. Можливе представлення з вказанням мантиси та порядку числа. В мантисі ціла частина відділяється від дробової комою, а не крапкою. Для відокремлення порядку числа від мантиси використовується символ е. Числа можуть бути комплексними :  $z = Re(x) + Im(x) * i$ . Уявна частина має множник i або j, що означає корінь квадратний з -1:

За замовчуванням Matlab повертає числа в короткому записі в форматі з фіксованою комою (5 знаків). Тому при роботі з числовими даними можна задавати різні формати представлення чисел. Але обчислення завжди проводяться в форматі чисел з подвійною точністю. Для установки формату представлення чисел використовується команда **>> format name**

**>> i ans = 0 + 1.0000i >> j ans** = **0 + 1.0000i >> k=3+7i k = 3.0000 + 7.0000i >> real(k) ans = 3 >> imag(k) ans = 7**

#### **Тригонометричні, гіперболічні та обернені до них функції**

- **sin –** сінус;
- **cos** косинус;
- **tan** тангенс;
- **cot** котангенс;
- **sec** (sec(x) =  $\frac{1}{\cos x}$  $cos(x)$ )–секанс;
- $\csc(\csc(x)) = \frac{1}{\sin(x)}$  $sin(x)$ ) – косеканс;
- **asin –** арксінус;
- **acos** арккосинус;
- **atan** арктангенс;
- **acot** арккотангенс;
- **asec-**арксеканс;
- **acsc** –арккосеканс.

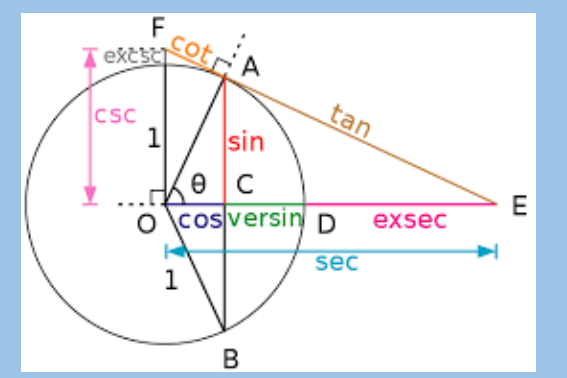

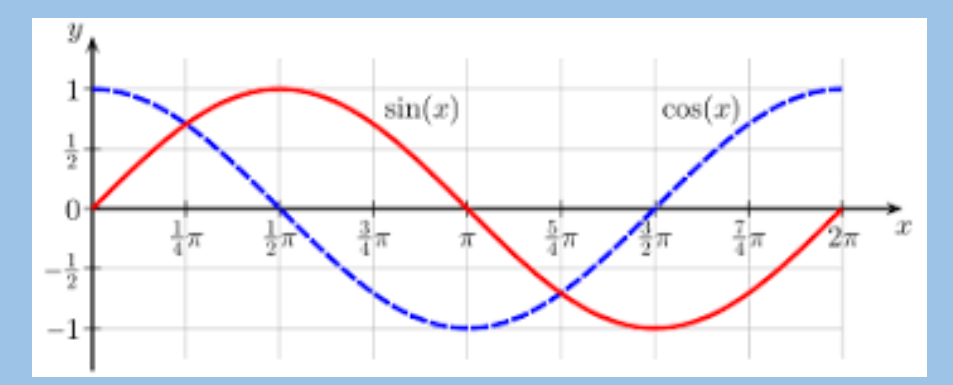

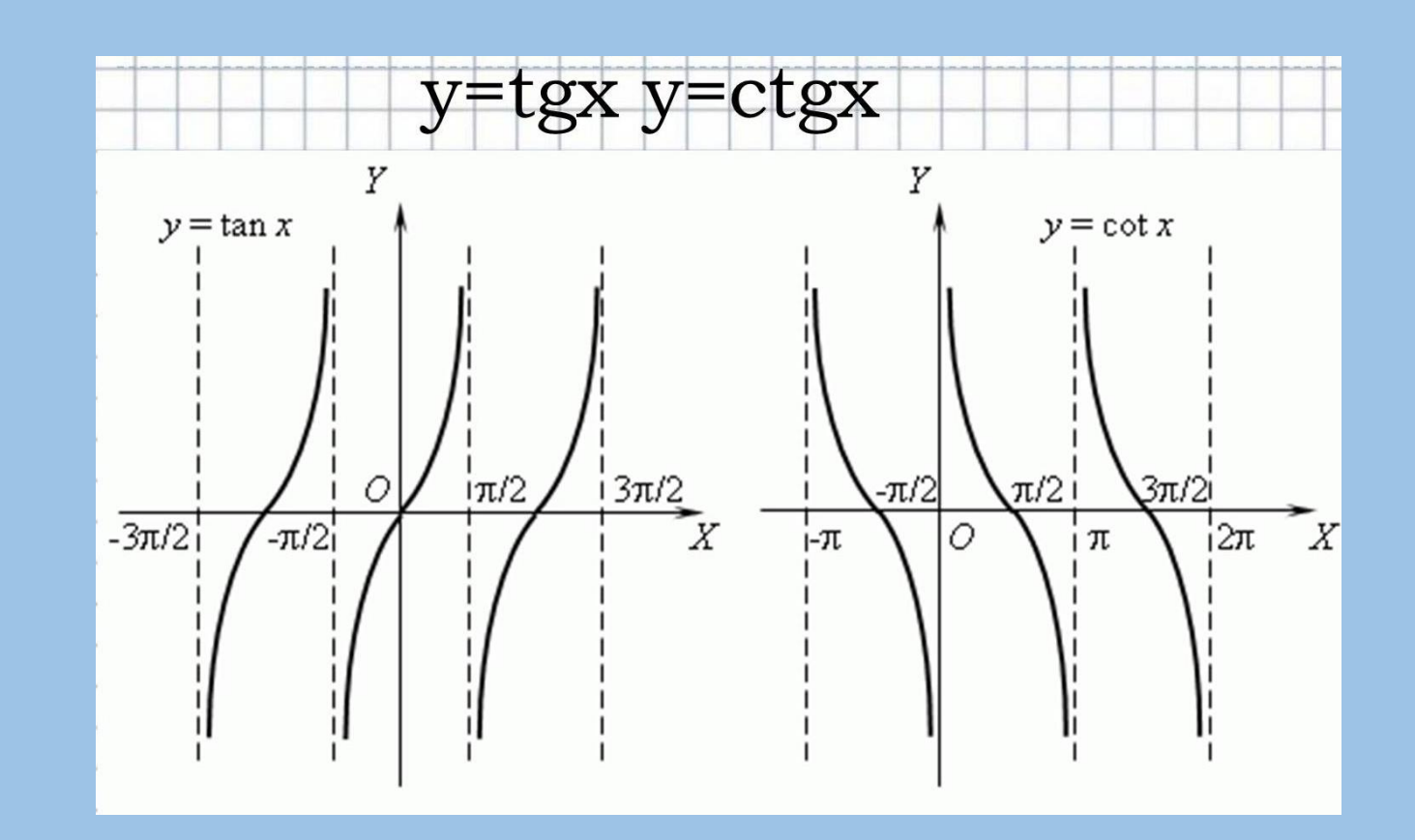

При введенні значень (аргументів) функцій в наведені формули відбуваються в радіанах. Зворотні тригонометричні функції повертають результат також в радіанах. Якщо значення аргументів необхідно ввести в градусах, необхідно використовувати наступні функції:

**sind –** сінус;

**cosd** – косинус;

**tand** – тангенс;

**cotd**– котангенс;

Гіперболічні функції і зворотні до них:

- **sinh –** гіперболічний сінус;
- **cosh** гіперболічний косинус;

**tanh** – гіперболічний тангенс;

**coth**– гіперболічний котангенс;

**sech** (sec(x) =  $\frac{1}{\cos \theta}$  $\frac{1}{\cos(x)}$ –гіперболічнийсеканс; **csch**(csc(x) =  $\frac{1}{\sin \theta}$  $\frac{1}{\sin(x)}$ ) – гіперболічний косеканс; **asinh –** гіперболічнийарксінус; **acosh** – гіперболічний арккосинус; **atanh** – гіперболічний арктангенс; **acoth**– гіперболічний арккотангенс; **asech**–гіперболічний арксеканс; **acsch** –гіперболічний арккосеканс.

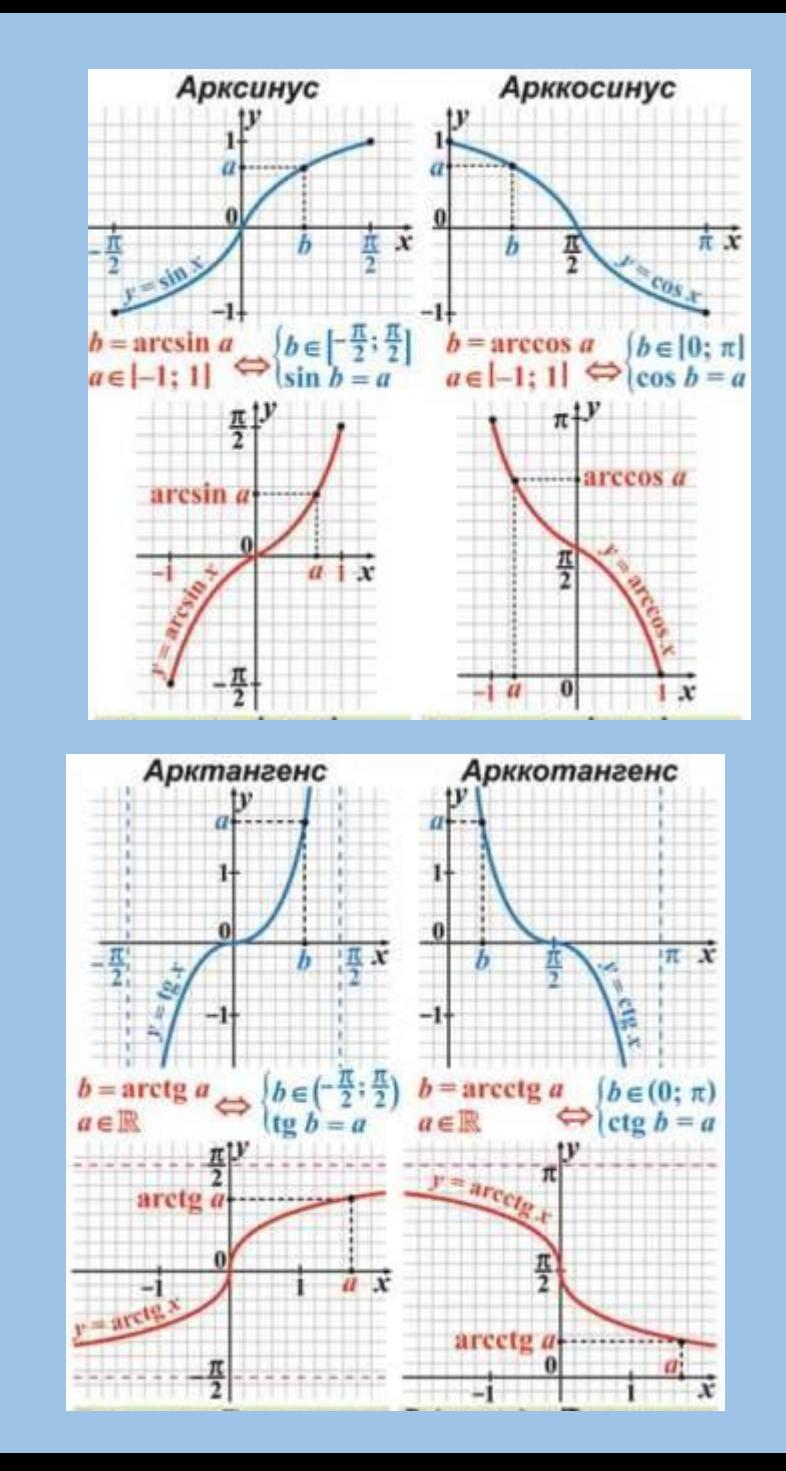

### **Експоненціальна функція, логарифми, степеневі функції**

- **exp** експоненціальна функція;
- **log** натуральний логарифм;
- **log10** десятковий логарифм;
- **log2** логарифм за основою 2;
- **pow2** піднесення числа 2 в степінь;
- **sqrt –** квадратний корінь**;**
- **nextpow2**–степінь в яку потрібно ввести число 2,
- щоб отримати найближче число (більше або рівне аргументу).

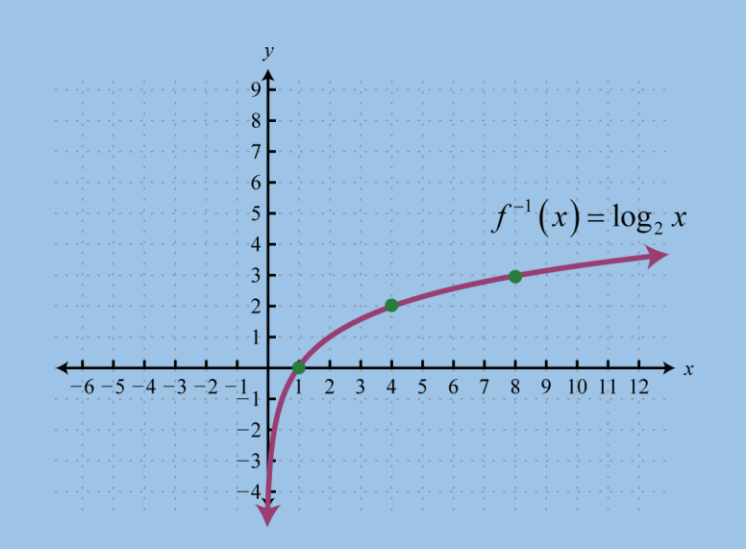

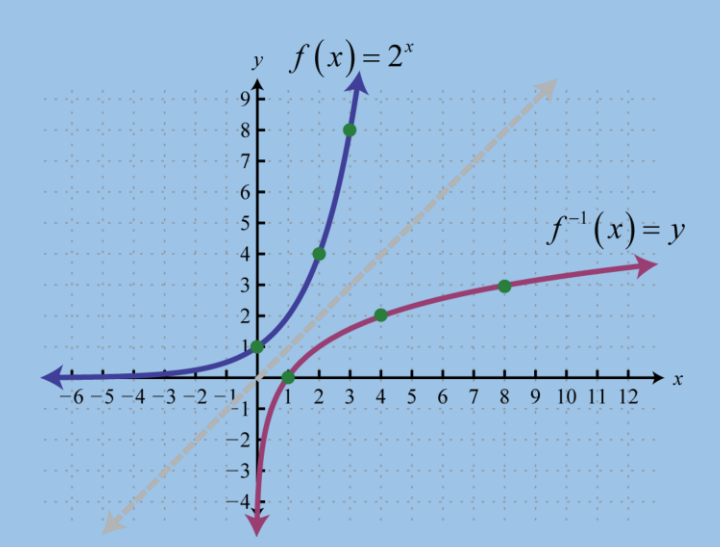

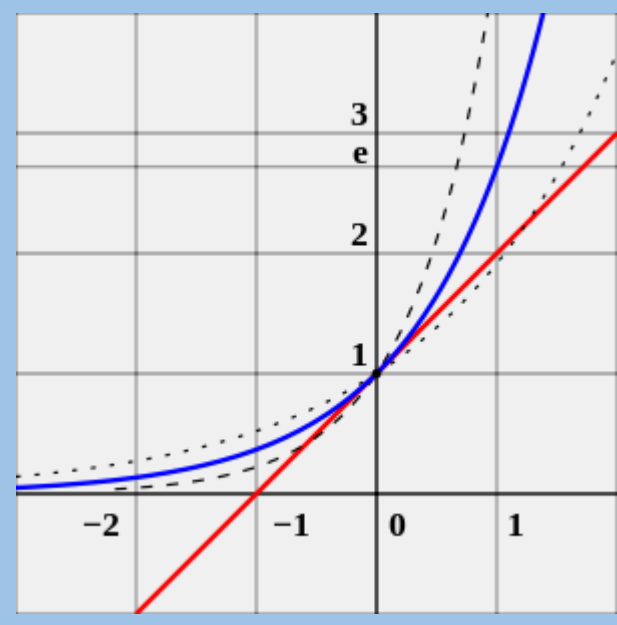

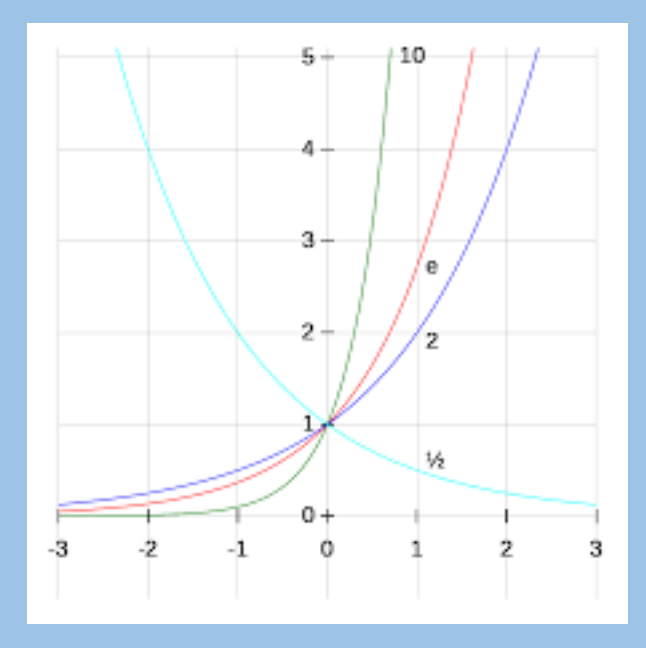

### **2.Склад пакету, можливості розв'язання прикладних та науково-технічних задач**

E Live Editor

Explore

hold or

hold off

1.0  $0.8$ 

 $0.6$ 

**R2015a** 

**R2015b** 

**R2016a** 

**R2016b** 

**R2017a** 

**R2017b** 

**MATLAB** Simulink Aerospace Blockset Aerospace Toolbox Antenna Toolbox **Audio System Toolbox Automated Driving System Toolbox Bioinformatics Toolbox Communications System Toolbox Computer Vision System Toolbox Control System Toolbox Curve Fitting Toolbox Data Acquisition Toolbox** Database Toolbox Datafeed Toolbox DO Qualification Kit (for DO-178) **DSP System Toolbox Econometrics Toolbox Embedded Coder** Filter Design HDL Coder **Financial Instruments Toolbox Financial Toolbox Fixed-Point Designer Fuzzy Logic Toolbox Global Optimization Toolbox GPU Coder** 

**Partial Differential Equation Toolbox Phased Array System Toolbox** Polyspace Bug Finder Polyspace Code Prover Polyspace Products for Ada Powertrain Blockset **Predictive Maintenance Toolbox RF Blockset RF** Toolbox **Risk Management Toolbox** Robotics System Toolbox **Robust Control Toolbox Signal Processing Toolbox** SimBiology **SimEvents** Simscape **Simscape Driveline Simscape Electronics Simscape Fluids** Simscape Multibody **Simscape Power Systems** Simulink 3D Animation **Simulink Check Simulink Code Inspector Simulink Coder Simulink Control Design** 

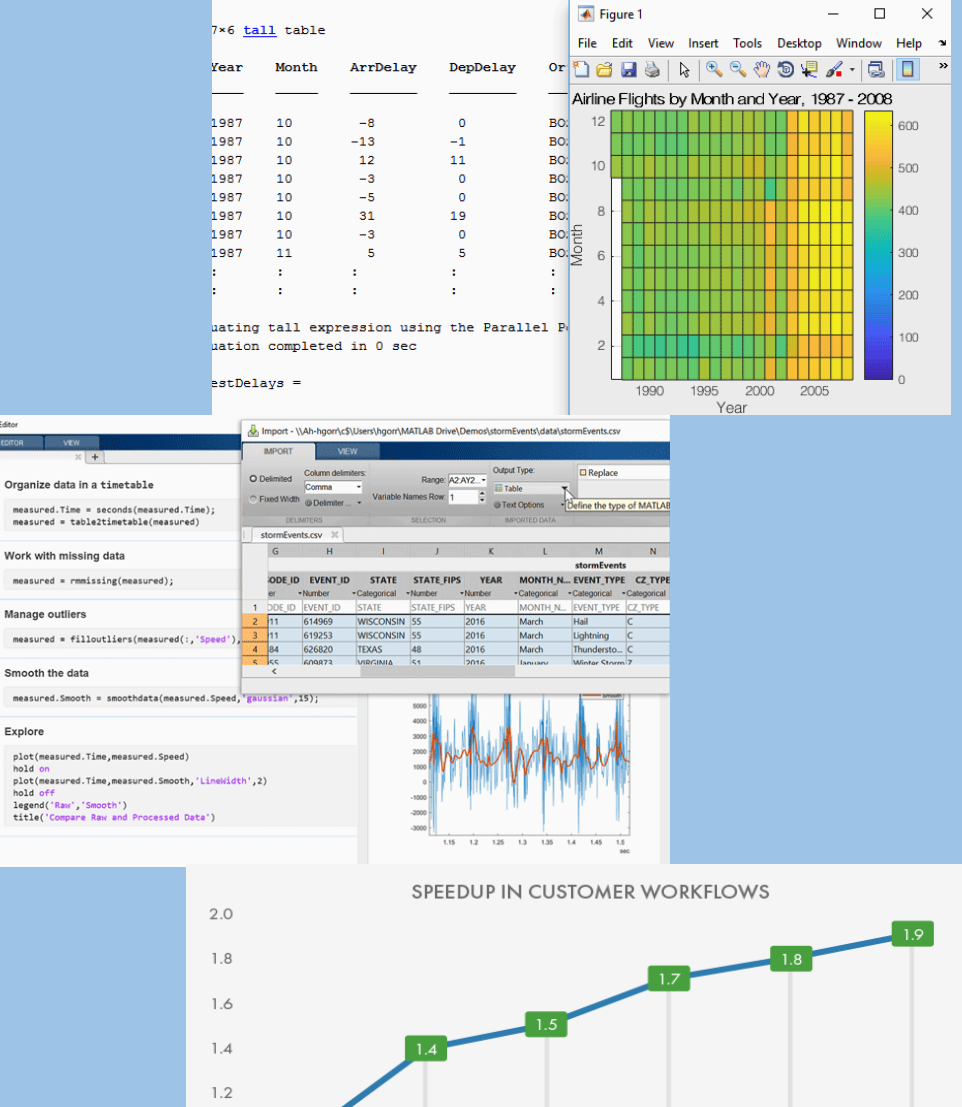

Для MATLAB є можливість створювати спеціальні набори інструментів (англ. *toolbox*), що розширюють його функціональність. Набори інструментів є колекції функцій, написаних на мові MATLAB для вирішення певного класу задач. Компанія **Mathworks** поставляє набори інструментів, які використовуються в багатьох областях, включаючи такі:

- **Цифрова обробка сигналів, зображень і даних:** DSP Toolbox, Image Processing Toolbox, Wavelet Toolbox, Communication Toolbox, Filter Design Toolbox зв'язку.
- **Системи управління:** Control Systems Toolbox, μ-Analysis and Synthesis Toolbox, Robust Control Toolbox, System Identification Toolbox, LMI Control Toolbox, Model Predictive Control Toolbox, Model-Based Calibration Toolbox управління, H ∞-управління, ЛМН-синтез, μ-синтез та інші.
- **Фінансовий аналіз:** GARCH Toolbox, Fixed-Income Toolbox, Financial Time Series Toolbox, Financial Derivatives Toolbox, Financial Toolbox, Datafeed Toolbox
- **Аналіз і синтез географічних карт, включаючи тривимірні:** Mapping Toolbox.
- **Збір та аналіз експериментальних даних:** Data Acquisition Toolbox, Image Acquisition Toolbox, Instrument Control Toolbox, Link for Code Composer Studio.
- **Візуалізація та подання даних:** Virtual Reality Toolbox .
- **Засоби розробки:** MATLAB Builder for COM, MATLAB Builder for Excel, MATLAB Builder for NET, MATLAB Compiler, Filter Design HDL Coder .
- **Взаємодія з зовнішніми програмними продуктами:** MATLAB Report Generator, Excel Link, Database Toolbox, MATLAB Web Server, Link for ModelSim
- **Бази даних:** Database Toolbox.
- **Наукові та математичні пакети:** Bioinformatics Toolbox, Curve Fitting Toolbox, Fixed-Point Toolbox, Fuzzy Logic Toolbox, Genetic Algorithm and Direct Search Toolbox, OPC Toolbox, Optimization Toolbox, Partial Differential Equation Toolbox, Spline Toolbox, Statistic Toolbox, RF Toolbox.
- **Нейронні мережі:** Neural Network Toolbox.
- **Нечітка логіка:** Fuzzy Logic Toolbox.
- **Символьні обчислення:** Symbolic Math Toolbox.

**Цифрова обробка сигналів, зображень і даних:** DSP Toolbox, Image Processing Toolbox, Wavelet Toolbox, Communication Toolbox, Filter Design Toolbox - набори функцій, що дозволяють вирішувати широкий спектр завдань обробки сигналів, зображень, проектування цифрових фільтрів і систем зв'язку.

**Системи управління:** Control Systems Toolbox, μ-Analysis and Synthesis Toolbox, Robust Control Toolbox, System Identification Toolbox, LMI Control Toolbox, Model Predictive Control Toolbox, Model-Based Calibration Toolbox - набори функцій, що полегшують аналіз і синтез динамічних систем, проектування, моделювання та ідентифікацію систем управління, включаючи сучасні алгоритми управління, такі як робастної управління, H ∞-управління, ЛМН-синтез, μ-синтез та інші. **Фінансовий аналіз:** GARCH Toolbox, Fixed-Income Toolbox, Financial Time Series Toolbox, Financial Derivatives Toolbox, Financial Toolbox, Datafeed Toolbox - набори функцій, що дозволяють швидко і ефективно збирати, обробляти і передавати різну фінансову інформацію.

**Аналіз і синтез географічних карт, включаючи тривимірні:** Mapping Toolbox.

**Збір та аналіз експериментальних даних:** Data Acquisition Toolbox, Image Acquisition Toolbox, Instrument Control Toolbox, Link for Code Composer Studio - набори функцій, що дозволяють зберігати й обробляти дані, отримані в ході експериментів, у тому числі в реальному часі. Підтримується широкий спектр наукового та інженерного вимірювального обладнання.

**Візуалізація та подання даних:** Virtual Reality Toolbox - дозволяє створювати інтерактивні світи і візуалізувати наукову інформацію за допомогою технологій віртуальної реальності та мови VRML.

**Засоби розробки:** MATLAB Builder for COM, MATLAB Builder for Excel, MATLAB Builder for NET, MATLAB Compiler, Filter Design HDL Coder - набори функцій, що дозволяють створювати незалежні програми з середовища MATLAB. **Взаємодія з зовнішніми програмними продуктами:** MATLAB Report Generator, Excel Link, Database Toolbox, MATLAB Web Server, Link for ModelSim - набори функцій, що дозволяють зберігати дані в різних видів таким чином, щоб інші програми могли з ними працювати. **Бази даних:** Database Toolbox - інструменти роботи з базами даних. **Наукові та математичні пакети:** Bioinformatics Toolbox, Curve Fitting Toolbox, Fixed-Point Toolbox, Fuzzy Logic Toolbox, Genetic Algorithm and Direct Search Toolbox, OPC Toolbox, Optimization Toolbox, Partial Differential Equation Toolbox, Spline Toolbox, Statistic Toolbox, RF Toolbox - набори спеціалізованих математичних функцій, що дозволяють вирішувати широкий спектр наукових і інженерних задач, включаючи розробку генетичних алгоритмів, вирішення завдань в приватних похідних, цілочисельні проблеми, оптимізацію систем та інші. **Нейронні мережі:** Neural Network Toolbox - інструменти для синтезу і аналіз нейронних мереж.

**Нечітка логіка:** Fuzzy Logic Toolbox - інструменти для побудови та аналізу нечітких множин. **Символьні обчислення:** Symbolic Math Toolbox - інструменти для символьних обчислень з можливістю взаємодії з символьним процесором програми Maple. Крім перерахованих вище, існують тисячі інших наборів інструментів для MATLAB, написаних іншими компаніями і ентузіастами

# **3.Взаємодія з іншими пакетами та мовами низького рівня**

- MATLAB це мова високого рівня для чисельних розрахунків, візуалізації та розробки додатків.
- MATLAB також надає інтерактивне середовище для ітеративного дослідження, проектування та вирішення проблем.
- MATLAB надає велику бібліотеку математичних функцій для лінійної алгебри, статистики, аналізу Фур'є, фільтрації, оптимізації, чисельного інтегрування та розв'язання звичайних диференціальних рівнянь.
- MATLAB надає вбудовану графіку для візуалізації даних та інструменти для створення користувацьких графіків.
- Інтерфейс програмування MATLAB надає інструменти для розробки, що дозволяють підвищити якість супроводу коду та максимально підвищити продуктивність.
- Він надає інструменти для створення додатків з графічними інтерфейсами.
- Він надає функції для інтеграції алгоритмів на основі MATLAB із зовнішніми програмами та мовами, такими як **C, Java, .NET** та **Microsoft Excel**.
- **Незалежні програми**. Діліться програмами розробленими в MATLAB, як незалежними програмами, з колегами чи партнерами, тими, хто не працює з MATLAB або поставляйте їх клієнтам.
- **WEB додатки.** Перетворюйте MATLAB програми на Web програми та поширюйте їх за допомогою URL.
- Створюйте програми в MATLAB Application Designer і конвертуйте їх у веб-додатки. Користувачі зможуть отримувати доступ до них через унікальні URL-адреси та працювати з ними через браузер, без встановлення будь-якого додаткового програмного забезпечення.
- **Розширення для Microsoft Excel.** Конвертуйте MATLAB алгоритми у вбудовані в Microsoft Excel формули та розширення. Використовуйте інтерактивні засоби розробки та тестування алгоритмів у MATLAB перед конвертацією та вбудовуванням розширень у Excel.
- **Робота з Big Data.** Розробляйте та розгортайте розроблені в MATLAB додатки та алгоритми для роботи з Big Data як на робочих станціях так і на розподілених обчислювальних потужностях.
- **Незалежні додатки.** За допомогою MATLAB Compiler ви отримуєте можливість розповсюджувати свої розробки в галузі аналітики та аналізу даних серед колег або кінцевих користувачів, кому не потрібно працювати з MATLAB.
- **Засоби конвертування та компонування додатків.** MATLAB Compiler спрощує процеси конвертування програм MATLAB у додатки та розповсюдження ваших продуктів.

Використовуйте інтерактивні та інтуїтивні засоби, що надаються MATLAB Compiler для компонування ваших MATLAB розробок у незалежні програми, веб-додатки, MapReduce або Spark програми. Крім того, ви можете створювати скрипти для автоматичного складання та розгортання ваших MATLAB програм.

#### **4. Он-лайн Matlab.**

 Використання MATLAB без завантаження чи встановлення; Співпраця з іншими учасниками шляхом обміну інформацією та публікації в інтернеті; Зберігання файлів, керування ними та отримання доступу до них у будь-якому місці.

#### **https://www.mathworks.com/products/matlab-online.html**

# **MATLAB Online**

Use MATLAB and Simulink through your web browser

**Start using MATLAB Online** 

Sign in to get started. Check your eligibility

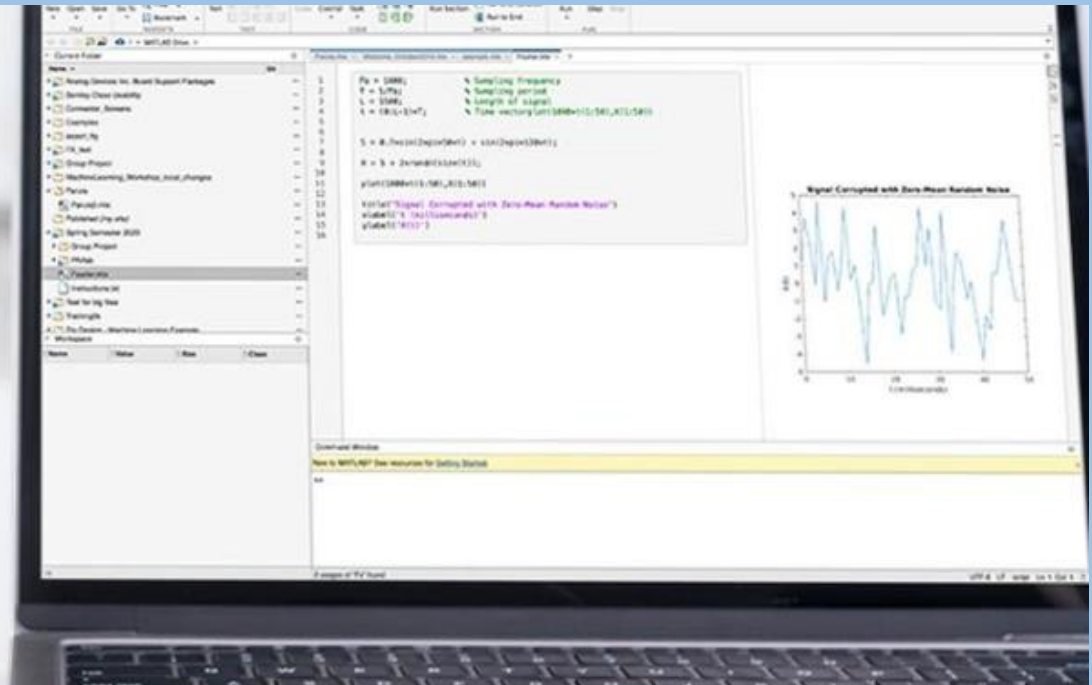

## **Жодних завантажень чи установок**

- MATLAB Online надає доступ до MATLAB з будь-якого стандартного веббраузера з доступом в інтернет - просто увійдіть до системи.
- Він ідеально підходить для викладання, навчання та зручного, легкого доступу.

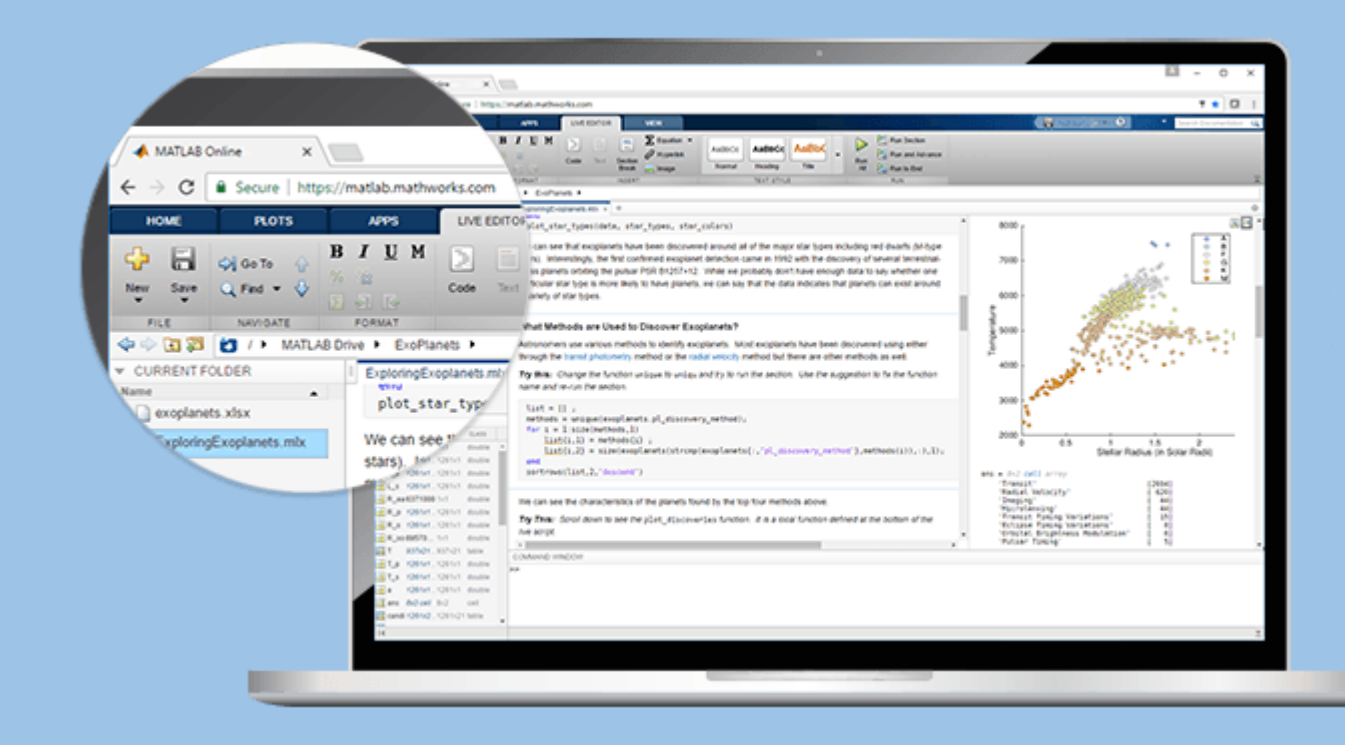

## **Спільна робота через обмін через мережу та публікацію**

- З MATLAB Online, ви можете поділитися своїми скриптами, «живими» скриптами та іншими файлами MATLAB безпосередньо.
- MATLAB Online автоматично оновлюється до останньої версії, надаючи узгоджену платформу з останніми функціями для всіх користувачів.
- Публікуйте свої скрипти, та «живі» скрипти в інтернеті у форматі PDF або HTML і ділитеся URL-посиланням з ким завгодно.

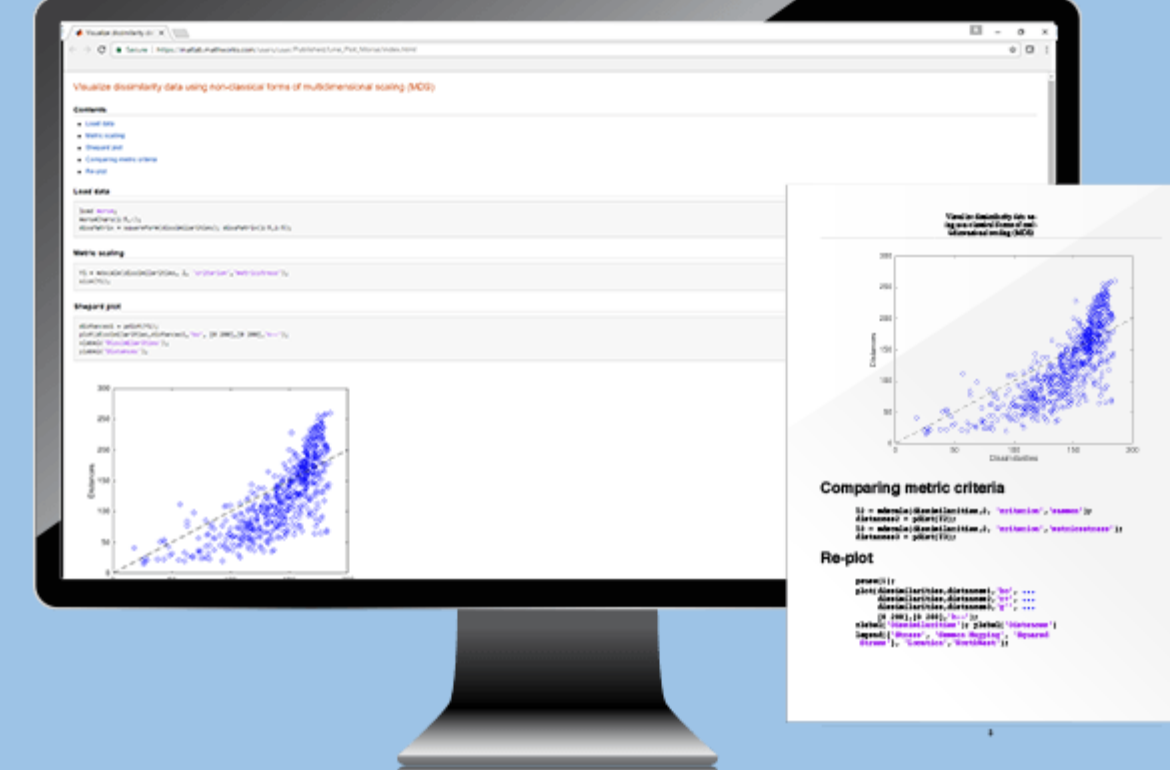

### **Хмарне сховище та синхронізація**

- Повна інтеграція з MATLAB Drive дає вам 5 ГБ для зберігання, доступу та керування файлами з будь-якого місця за допомогою MATLAB Online.
- Використовуйте MATLAB Drive Connector для синхронізації файлів між вашими комп'ютерами та MATLAB Online, усуваючи необхідність у ручному завантаженні або завантаженні.

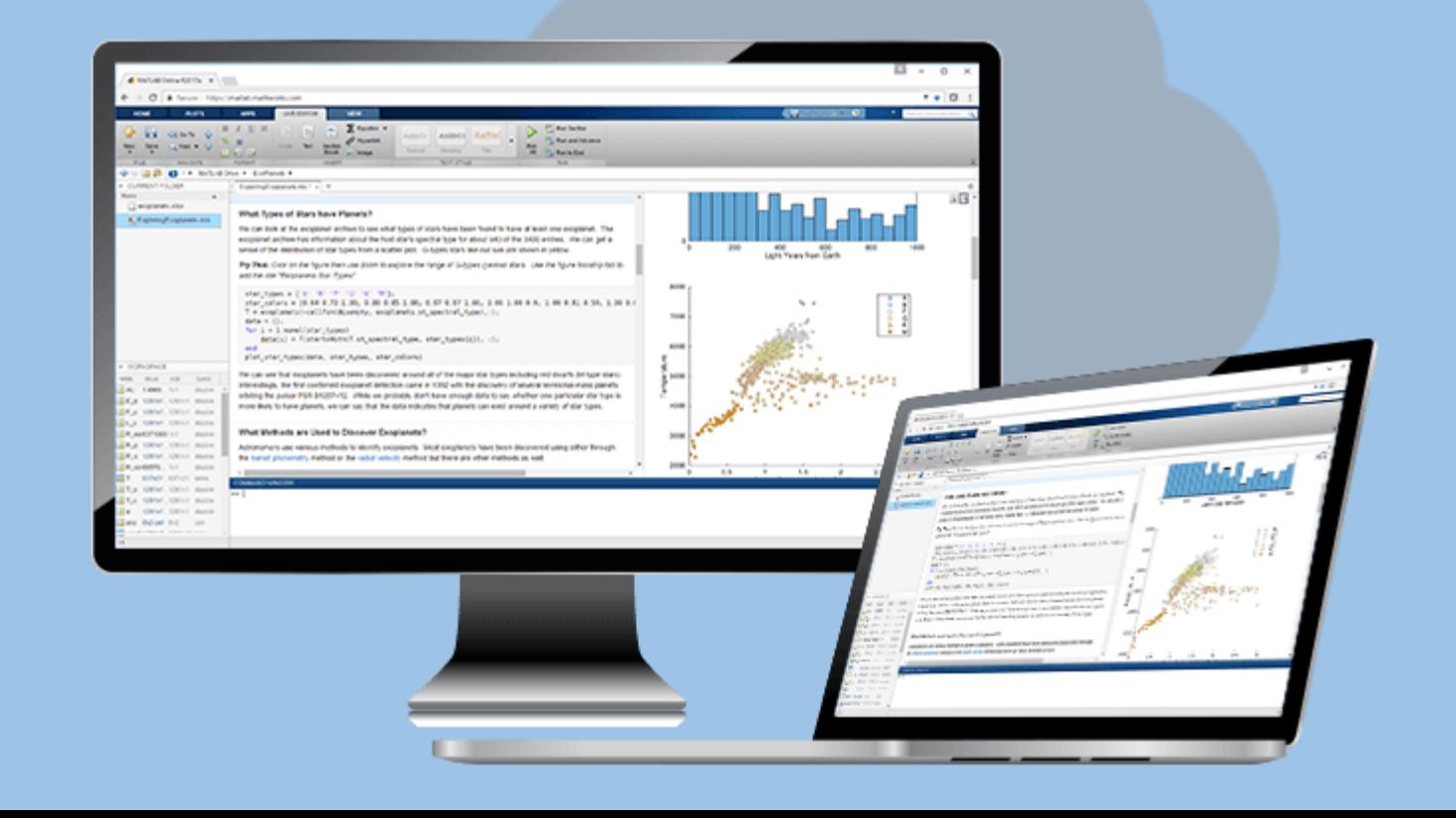

### **5.Основні елементи робочого середовища Matlab. Вікна: command window, workspace, command history, current folder, current directory.**

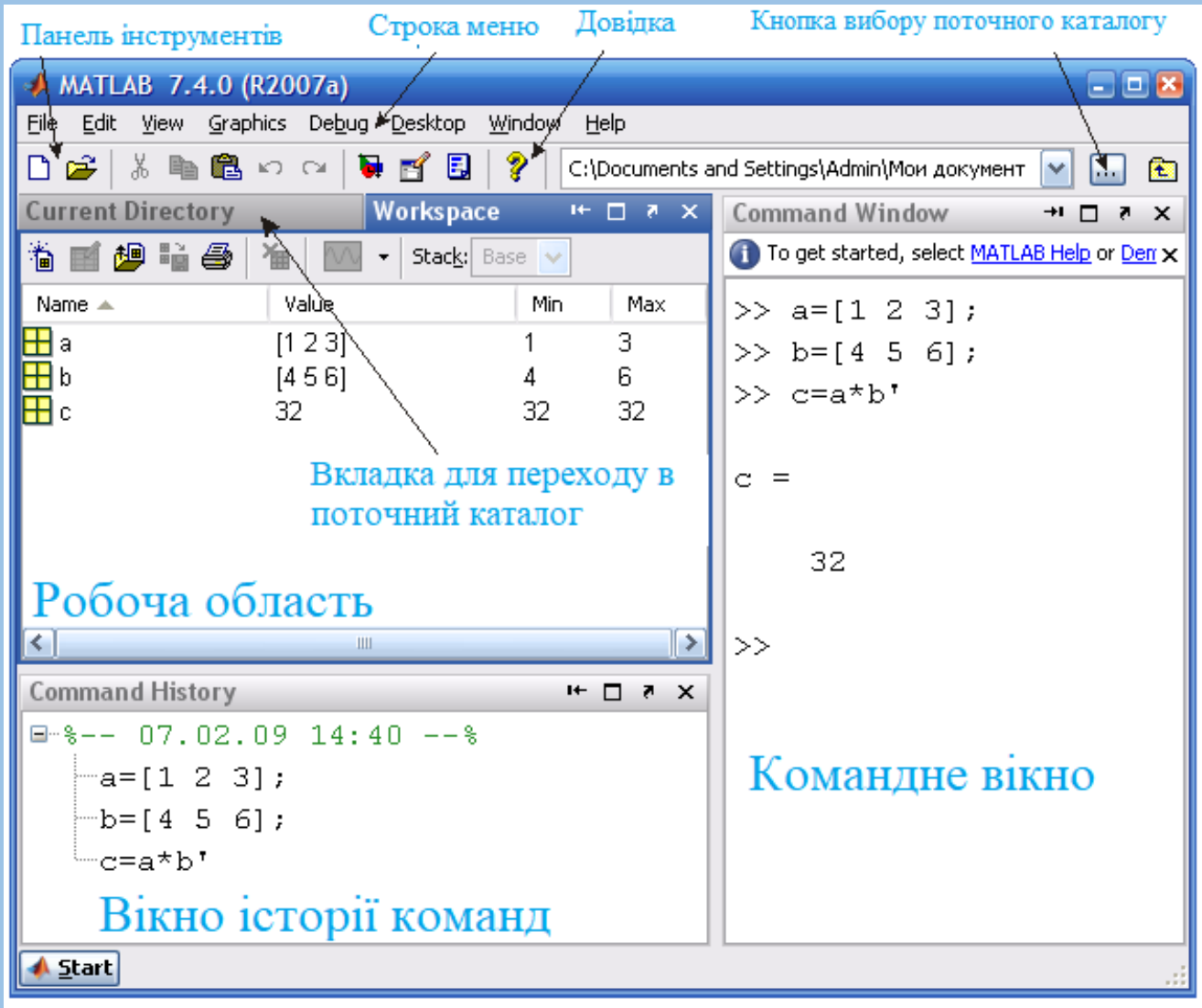